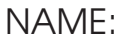

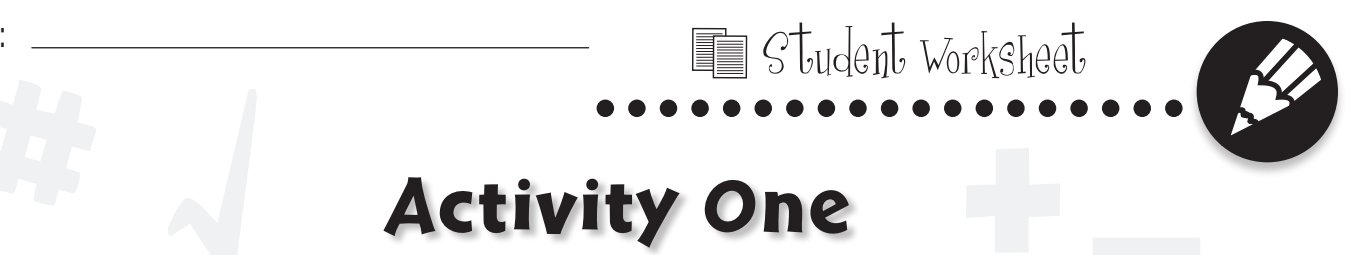

1**)** Design your own functioning spinner by cutting out the circle and pointer below. Attach the pointer to the center of your spinner using brass fasteners. Then, include 6 of your own colors. Number the colors 1 through 6. Answer the questions based on your spinner.

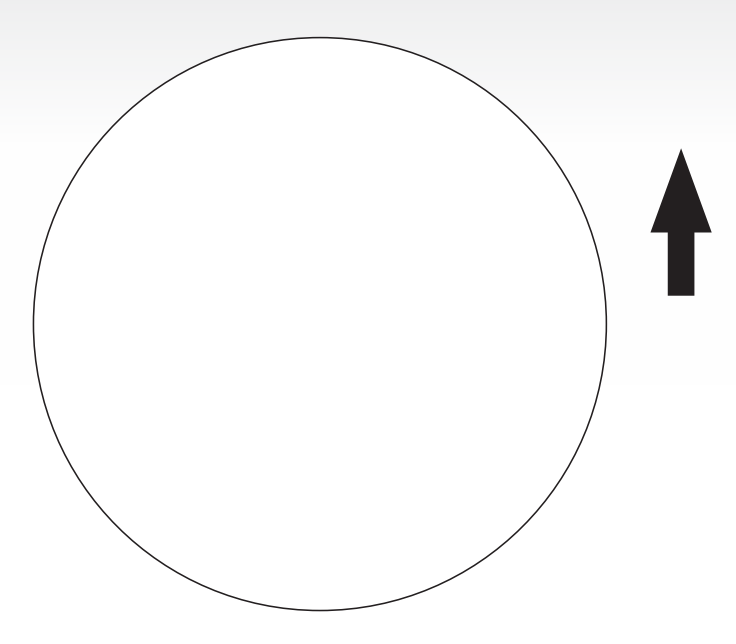

- **a) Is it more or less likely to land on the first color than the second?**
- **b) Is it more or less likely to land on the third color than the second?**
- **c) What three other colors have you chosen for your spinner?**
- **d) Is it likely or unlikely that the spinner will land on any of the other three colors?**

# Activity Two

**...................** Student Worksheet

2**)** Use the data below to create a chart or table that shows the growth of each plant overnight.

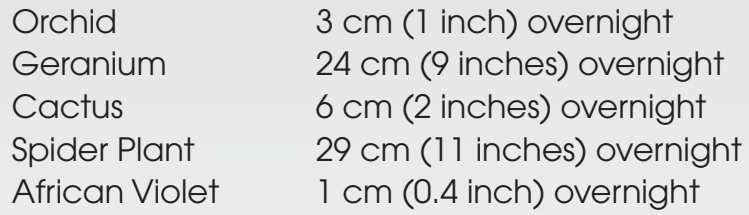

#### **Create your chart or table below, then answer the questions.**

- **a) Which plant grows the most overnight?**
- **b) How many more cm (inches) does the Spider Plant grow over the Orchid?**
- **c) How many days does it take the Cactus to grow 23 cm (9 inches)?**
- **d) Which plant will grow the least in seven days? How do you know?**
- **e) What other questions can you ask using the information about the plants from your chart or table?**

2A

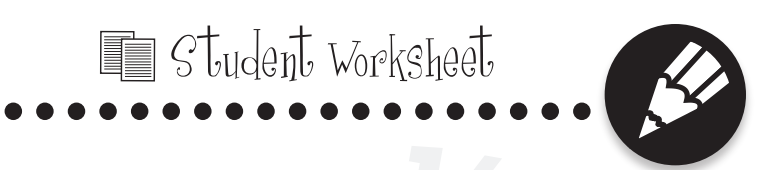

# Activity Three

3**)** Answer the following questions by determining the probability.

**a) If a letter is chosen at random from the word** *Independent***, what is the probability of the letters "e" and "n" being chosen?**

- i) Likely
- ii) Unlikely
- iii) Certain
- iv) Impossible
- **b) If a letter is chosen at random from the word** *consideration***, what is the probability of the letter "i" being chosen?**
	- i) Likely
	- ii) Unlikely
	- iii) Certain
	- iv) Impossible

**c) If a person were to choose a letter from the alphabet at random, what is the probability that it would be a vowel?**

- i) Likely
- ii) Unlikely
- iii) Certain
- iv) Impossible

A bag contains 12 blue marbles, 4 red marbles, 3 black marbles, and 2 yellow marbles. Find the probability of:

- 
- ii) Unlikely ii) Unlikely
- 
- 

### **f) Choosing a yellow and a red marble? g) Choosing a green marble?**

- i) Likely i) Likely
- ii) Unlikely iii) Unlikely
- iii) Certain iii) Certain iiii) Certain
- 

### **d) Choosing a blue marble? e) Choosing a black marble?**

- i) Likely i) Likely
	-
- iii) Certain iii) Certain iiii) Certain
- iv) Impossible iv) Impossible

- 
- 
- 
- iv) Impossible iv) Impossible

© **Data Analysis and Probability CC3110**

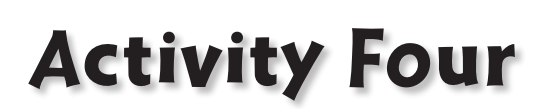

**...................** Student Worksheet

4**)** Ask your class mates what their favorite color is from the colors listed on the chart below. Make a tally mark (|) each time a color is chosen under the number section. When finished, add all the tally marks up and write in the total for each color.

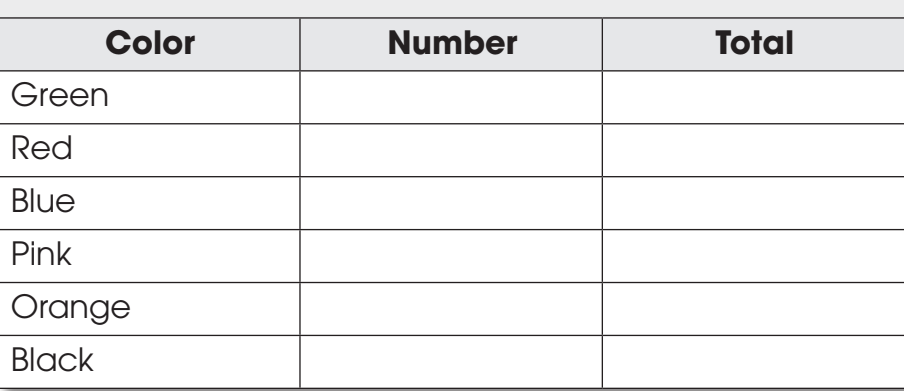

#### **Favorite Colors**

Answer the questions using the information from the frequency table above.

- **a) How many people did you survey?**
- **b) What color was chosen the most?**
- **c) What color was chosen the least?**
- **d) How many of your classmates chose your favorite color?**
- **e) What other questions can you ask about the information on this chart?**

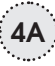

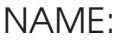

**...................** Student Worksheet

## Activity Five

5**) Answer the questions below using the information in the pictograph. Blinks in a Minute = 3 blinks**  $\bigodot$ **Meghan Winston**  $\odot$  ( ) ( ) ( ) ( ) ( ) ( ) **Hunter** Larissa  $\begin{picture}(180,10) \put(0,0){\line(1,0){10}} \put(10,0){\line(1,0){10}} \put(10,0){\line(1,0){10}} \put(10,0){\line(1,0){10}} \put(10,0){\line(1,0){10}} \put(10,0){\line(1,0){10}} \put(10,0){\line(1,0){10}} \put(10,0){\line(1,0){10}} \put(10,0){\line(1,0){10}} \put(10,0){\line(1,0){10}} \put(10,0){\line(1,0){10}} \put(10,0){\line($ **Miah** Max **a) What data does the pictograph show? b) What is another way you could display the data? c) Why was the scale of one eye equals three blinks used? d) How many times did the students blink in all? e) Who blinked the most? f) Who blinked the least? g) How likely is the probability that Hunter would blink** 

5A

**the most after two minutes?**

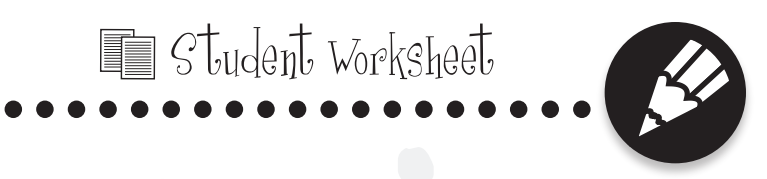

## Activity Six

6**)** Clark's class voted on which animals they liked best at the zoo.

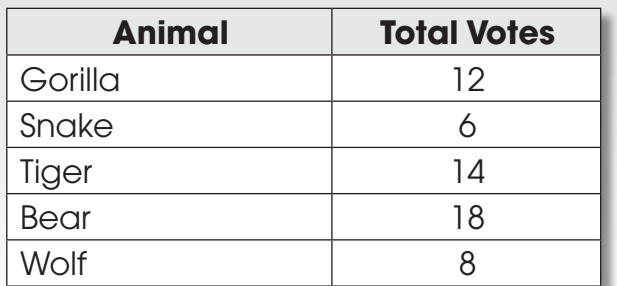

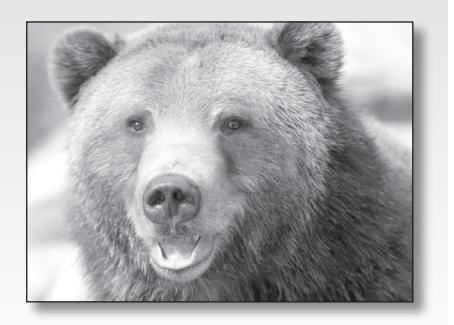

**Create and label the circle graph using the information from the tally chart above.**

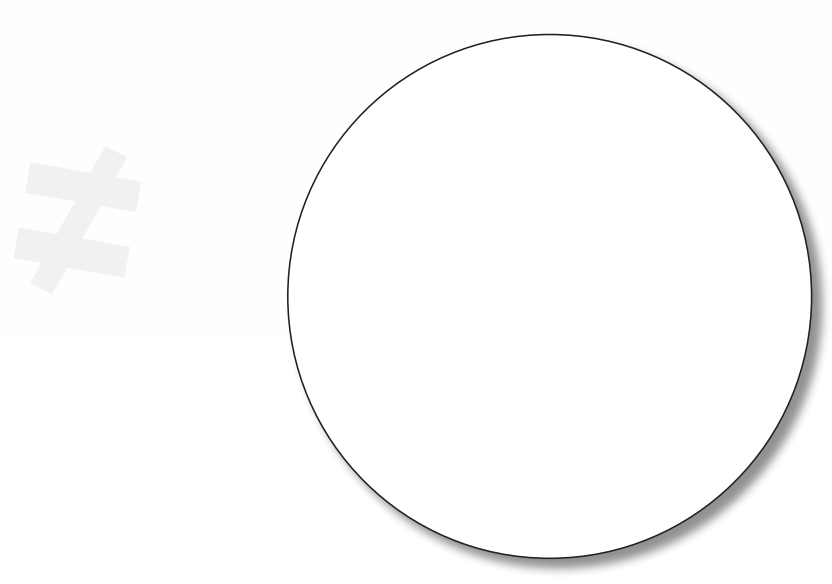

Use the data above to answer the following questions.

- **a) Which animal was voted for the least?**
- **b) Which animal was voted for the most?**
- **c) How many students voted altogether?**
- **d) What percentage of students voted for the Snake and Wolf?**
- **e) What percentage of students voted for the Gorilla and Tiger?**

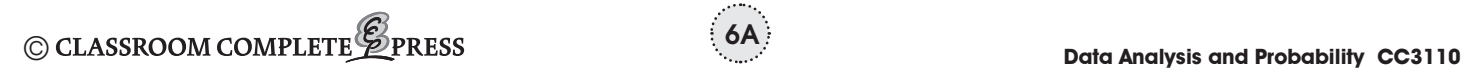

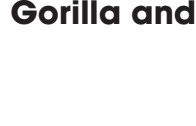

6A